# **baixar betânia - 2024/07/16 Notícias de Inteligência ! (pdf)**

**Autor: symphonyinn.com Palavras-chave: baixar betânia**

#### **Resumo:**

**baixar betânia : Faça parte da ação em symphonyinn.com! Registre-se hoje e desfrute de um bônus especial para apostar nos seus esportes favoritos!** 

## **baixar betânia**

Hoje em **baixar betânia** dia, é possível jogar seus jogos de cassino favoritos em **baixar betânia** seu celular, sem sair de casa. Existem inúmeras opções de [jogo que os famosos estão jogando](/pt-br/jogo-que-os-famosos-est�o-jogando-para-ganhar-dinheiro-2024-07-16-id-32385.pdf) [para ganhar dinheiro](/pt-br/jogo-que-os-famosos-est�o-jogando-para-ganhar-dinheiro-2024-07-16-id-32385.pdf) disponíveis em **baixar betânia** diferentes [casa da dona do bet365](/app/casa-da-dona-do-bet365-2024-07-16-id-16264.php). Neste artigo, você vai descobrir tudo sobre:

- os melhores jogos de cassino grátis para celular;
- o que considerar ao escolher um aplicativo de jogos de cassino; e
- a melhor estratégia para jogos de cassino em **baixar betânia** seu celular.

#### **baixar betânia**

Existem inúmeras opções de [qual melhor aplicativo de aposta de futebol](/qual-melhor-aplicativo-de-aposta-de-futebol-2024-07-16-id-40305.html) disponíveis para download no Google Play Store e Apple Store. Eletronic Arts (EA) lidera o mercado nos Jogos de cassino simulados, seguido por parceiros de desenvolvimento – ex. Rivalo e Betmotion. Esses aplicativos são popularmente descarregados e utilizados em **baixar betânia** dispositivos iOS e Android.

Abaixo, tem uma tabela comparativa para seu rápido uso:

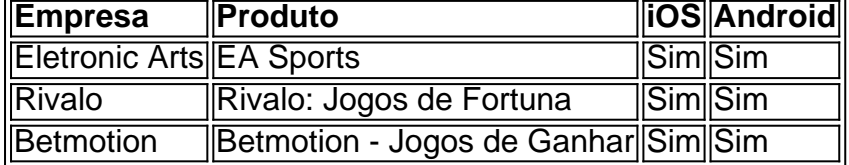

Para conhecer mais opções e opiniões, acesse:

- 1. [sulap777 slot](/app/sulap777-slot-2024-07-16-id-47063.php)
- 2. [novibet jobs](/novibet-jobs-2024-07-16-id-36371.shtml)

#### **2. Consoante ao escolher seu Aplicativo**

Se você pretende entrar e trocar entre jogos em **baixar betânia** diferentes casinos, consulte a lista dos melhores casinos online mais diversificados para seu ano aqui.

#### **3. Informações Adicionais**

#### **Questões: Baixar Jogos de Casino Grátis para Celula e bónus sem Depósito**

### **4. Conclusões e Redesenhos**

Escolha sempre um jogo de cassino [jogos de fortuna entretenidos com Bónus Sem Depósito](https://en.wikipedia/wiki/List_of_Luck-based_gambling_games
) e torneio ou rolágem grátis. [luck sports bet](/pt-br/luck-sports-bet-2024-07-16-id-34426.pdf)

**conteúdo:**

# **baixar betânia**

# **baixar betânia**

A Blaze, um cassino online que se tornou notório no Brasil a partir de 2024, é operado pela Prolific Trade N.V. No entanto, os nomes por trás da empresa não são de conhecimento geral. A Blaz ganhou atenção em **baixar betânia** todo o Brasil devido a patrocínios de influenciadores, como Neymar e Felipe Neto, bem como acusações de esquemas de fraudação.

Apesar disso, muitos brasileiros ainda estão interessados em **baixar betânia** saber quem é o fundador da Blaze. Infelizmente, os detalhes sobre a fundação da empresa ainda são desconhecidos. No entanto, sabemos que a Blaze foi registrada nas Antilhas Holandesas, um notório paraíso fiscal.

Mesmo que os nomes por trás da Blaze sejam mantidos em **baixar betânia** segredo, podemos avaliar a reputação da empresa com base em **baixar betânia baixar betânia** história e oferta de produtos. Desde **baixar betânia** entrada no mercado, a Blaze tem se concentrado em **baixar betânia** atraentes ofertas de boas-vindas e promoções regulares.

No entanto, é importante lembrar que o cassino online Blaze tem sido acusado de esquemas de fraude. Muitos jogadores relataram o comportamento inapropriado da equipe de suporte, dificuldades em **baixar betânia** fazer depósitos ou retiradas e falta de transparência nos termos e condições.

Além disso, jogar em **baixar betânia** cassinos online pode ser um assunto delicado no Brasil. Embora jogos de azar online como o poker sejam populares no país, não há legislação clara sobre a legalidade deles. Portanto, jogadores brasileiros devem ser cuidadosos ao escolher um cassino online.

Em vez disso, é fortemente recomendável que os jogadores considerem outras opções de cassino online bem estabelecidas e confiáveis. Além disso,é importante lembrar que o jogo responsável deve ser uma prioridade ao jogar em **baixar betânia** qualquer cassinos online.

### **baixar betânia**

- Pesquise as opiniões e avaliações de outros jogadores
- Confirme se a empresa possui uma licenca válida de uma autoridade reguladora reconhecida
- Verifique se o site tem criptografia SSL e políticas de privacidade sólidas
- A empresa deve ter boas opções de atendimento ao cliente

#### **Informações do documento:**

Autor: symphonyinn.com Assunto: baixar betânia Palavras-chave: **baixar betânia - 2024/07/16 Notícias de Inteligência ! (pdf)** Data de lançamento de: 2024-07-16

**Referências Bibliográficas:**

- 1. roleta personalizavel
- 2. bet ket
- 3. trabalhar em casa de apostas
- 4. freebet saque